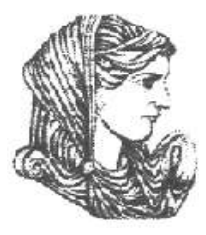

Ελληνική Δημοκρατία Τεχνολογικό Εκπαιδευτικό Ίδρυμα Ηπείρου

# **Πληροφορική Ι**

### Ενότητα 8 : **Εφαρμογές του Internet**

### Δρ. Γκόγκος Χρήστος

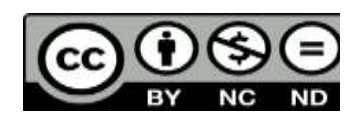

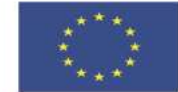

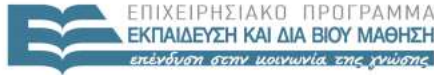

 $= 1 \Delta$ 

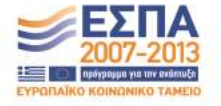

Ευρωπαϊκή Ένωση ιαϊκό Κοινωνικό Ταμείο

Με τη συγχρηματοδότηση της Ελλάδας και της Ευρωπαϊκής Ένωσης

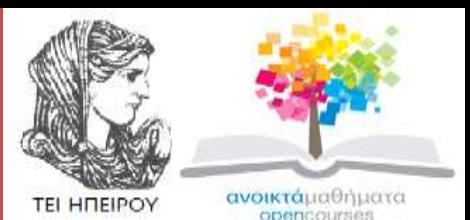

## Τμήμα Χρηματοοικονομικής & Ελεγκτικής (Παράρτημα Πρέβεζας) **Πληροφορική Ι Ενότητα 8 :** Εφαρμογές του Internet

Δρ. Γκόγκος Χρήστος Επίκουρος Καθηγητής Άρτα, 2015

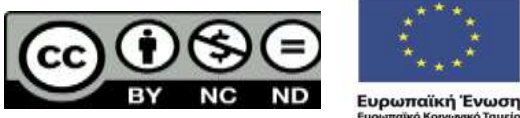

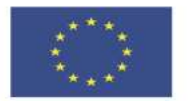

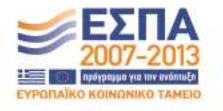

Ευρωπαϊκό Κοινωνικό Ταμείο Με τη συγχρηματοδότηση της Ελλάδας και της Ευρωπαϊκής Ένωσης

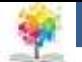

# **Άδειες Χρήσης**

- Το παρόν εκπαιδευτικό υλικό υπόκειται σε άδειες χρήσης Creative Commons.
- Για εκπαιδευτικό υλικό, όπως εικόνες, που υπόκειται σε άλλου τύπου άδειας χρήσης, η άδεια χρήσης αναφέρεται ρητώς.

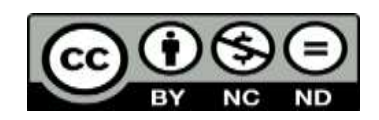

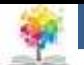

# **Χρηματοδότηση**

- Το έργο υλοποιείται στο πλαίσιο του Επιχειρησιακού Προγράμματος «**Εκπαίδευση και Δια Βίου Μάθηση**» και συγχρηματοδοτείται από την Ευρωπαϊκή Ένωση (Ευρωπαϊκό Κοινωνικό Ταμείο) και από εθνικούς πόρους.
- Το έργο «**Ανοικτά Ακαδημαϊκά Μαθήματα στο TEI Ηπείρου**» έχει χρηματοδοτήσει μόνο τη αναδιαμόρφωση του εκπαιδευτικού υλικού.
- Το παρόν εκπαιδευτικό υλικό έχει αναπτυχθεί στα πλαίσια του εκπαιδευτικού έργου του διδάσκοντα.

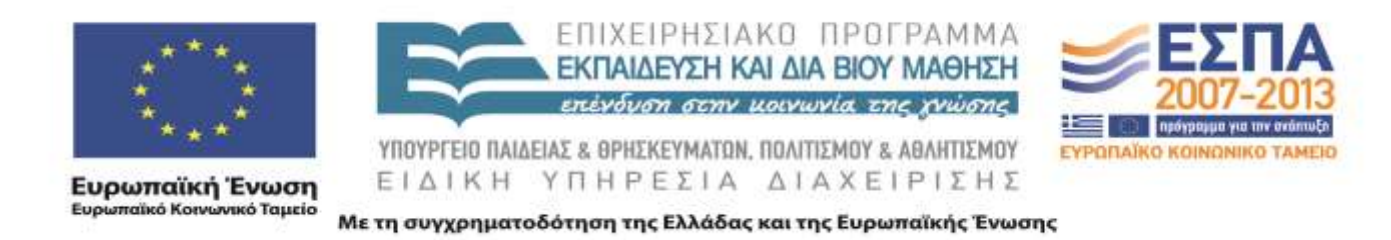

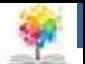

# **Ιστορία του διαδικτύου**

- 1969 ARPANET (Advanced Research Project Agency) μεταγωγή πακέτων
- 1973 πρωτόκολλο IP (Internet Protocol). Διασύνδεση ανόμοιων δικτύων. Δημιουργία πρωτοκόλλου TCP (Transmission Control Protocol). Σύνδεση και άλλων δικτύων (ερευνητικών, ακαδημαϊκών) στο ARPANET
- 1983 Διαχωρισμός του ARPANET σε MILNET και νέο ARPANET
- 1985 Δημιουργία του NSFNET ως δίκτυο διασύνδεσης 5 υπερυπολογιστών και αρχή της εξέλιξής του στο σημερινό Internet
- 1990 Σύνδεση της Ελλάδας στο NSFNET

9

- 1993 Στο εργαστήριο CERN στην Ελβετία δημιουργείται το WWW (World Wide Web)
- 1995 Η εταιρεία Sun Microsystems κυκλοφορεί την γλώσσα προγραμματισμού Java
- 2000 Η πρώτη μεγάλης κλίμακας επίθεση άρνησης εξυπηρέτησης (denial of service attack) πραγματοποιείται εναντίον μεγάλων τοποθεσιών όπως το Yahoo! και το eBay, σηματοδοτώντας την αναγκαιότητα λήψης αυστηρότερων μέτρων προστασίας
- 2001 H Napster (peer to peer file sharing) αναστέλλει την λειτουργία της κατόπιν δικαστικής απόφασης διότι επιτρέπει την ανταλλαγή υλικού με δικαιώματα πνευματικής ιδιοκτησίας.

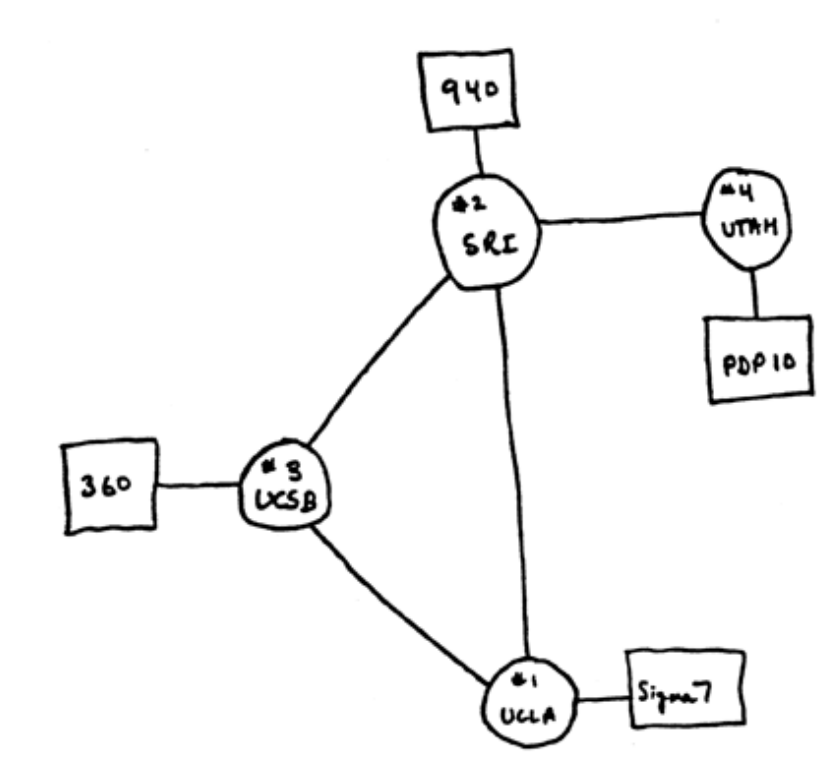

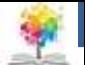

# **Εφαρμογές του Internet**

- Ηλεκτρονικό ταχυδρομείο (email)
- Μεταφορά αρχείων (ftp)
- Απομακρυσμένη σύνδεση (telnet)
- Παγκόσμιος ιστός (www)
- Συνομιλίες (chat)
- Forums
- RSS

露

- VOIP
- Video Conferencing
- Peer to Peer δίκτυα
- Web Services 6

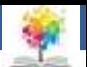

## **Trends**

- Social **Networks**
- Blogs

\$.

- Wikipedia
- YouTube
- Twitter
- Torrents
- Google
	- Docs
	- Earth
	- Maps

• iTunes

– …

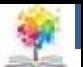

# **Ηλεκτρονικό ταχυδρομείο**

- Το ηλεκτρονικό ταχυδρομείο είναι ιστορικά η πρώτη εφαρμογή του διαδικτύου
- Τα μηνύματα παραμένουν στο γραμματοκιβώτιο που διατηρεί ο πάροχος της υπηρεσίας ηλεκτρονικού ταχυδρομείου μέχρι να τα κατεβάσει ο παραλήπτης
- Πρωτόκολλα προσπέλασης αλληλογραφίας
	- SMTP / MIME
	- POP
	- IMAP

## **Βασικές γνώσεις Διευθύνσεις email**

- Μια διεύθυνση ηλεκτρονικού ταχυδρομείου αποτελείται από το όνομα χρήστη και το όνομα της περιοχής ενωμένα με το σύμβολο "@" (προφέρεται «at»)
- Το όνομα χρήστη μπορεί να περιέχει:
	- Κεφαλαίους και πεζούς λατινικούς χαρακτήρες (a-z και A-Z)
	- Ψηφία (0-9)
	- Tους χαρακτήρες ! # \$ % & ' \* + / = ? ^ `  $\{ | \}$  ~
	- Τον χαρακτήρα . αρκεί να μην είναι ο τελευταίος ή να υπάρχει 2 ή περισσότερες συνεχόμενες φορές

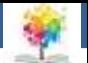

# **Πρωτόκολλο SMTP**

- SMTP = Simple Mail Transfer Protocol
- Οι mail servers χρησιμοποιούν το SMTP για την αποστολή και την παραλαβή ηλεκτρονικών μηνυμάτων
- Οι εφαρμογές ηλεκτρονικού ταχυδρομείου στους Η/Υ των χρηστών χρησιμοποιούν το SMTP μόνο για αποστολή μηνυμάτων στον mail server του παρόχου υπηρεσιών διαδικτύου που αναλαμβάνει την περαιτέρω διακίνησή τους

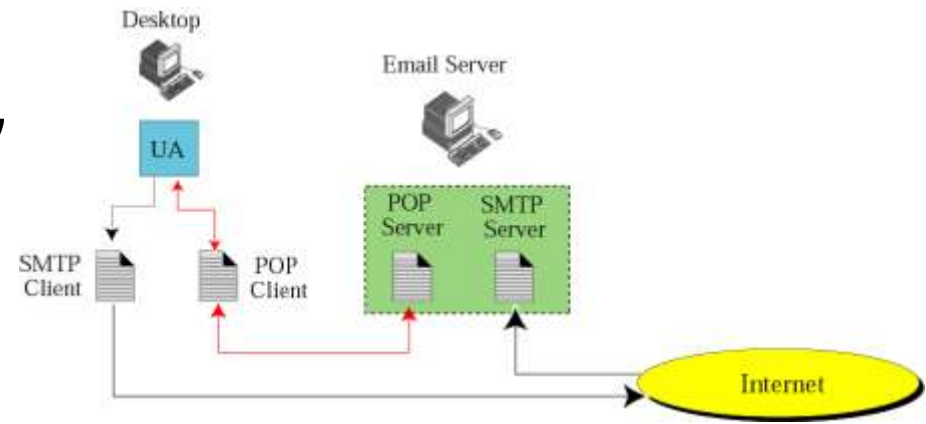

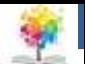

# **Πρωτόκολλο POP**

#### **Πλεονεκτήματα**

- Απλό αλλά με περιορισμένη λειτουργικότητα
- Επιτρέπει το κατέβασμα μηνυμάτων από τον mail server στον Η/Υ του χρήστη
- POP3: τρέχουσα έκδοση του POP

#### **Μειονεκτήματα**

- Δεν επιτρέπει στον χρήστη να οργανώσει τα μηνύματά του όσο βρίσκονται στον mail server
- Δεν επιτρέπει τον έλεγχο των περιεχομένων πριν κατέβουν στο Η/Υ του χρήστη

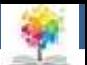

# **Πρωτόκολλο IMAP**

### **Πρόσθετες λειτουργίες**

- Περισσότερες δυνατότητες από το POP αλλά δεν υποστηρίζεται από όλους τους παρόχους
- IMAP4: τρέχουσα έκδοση του IMAP
- Δυνατότητα ελέγχου κεφαλίδων πριν την ανάκτησή τους
- Πραγματοποίηση αναζήτησης στα περιεχόμενα των μηνυμάτων πριν την ανάκτησή τους
- Τμηματική ανάκτηση ηλεκτρονικών μηνυμάτων
- Δημιουργία ιεραρχίας γραμματοκιβωτίων <sup>11</sup>

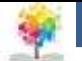

## **SMTP/MIME**

• MIME = Multi-Purpose Internet Mail Extensions. Είναι ένα σύνολο από επεκτάσεις στα πρότυπα του email που επιτρέπουν την ενσωμάτωση πολλών αρχείων πολυμέσων όπως ο ήχος και το βίντεο σε emails.

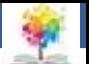

# **Αποστολή email**

- Προς (αφορά τον κύριο παραλήπτη ή παραλήπτες του μηνύματος)
- Κοινοποίηση (αφορά παραλήπτες του μηνύματος οι οποίοι θα λάβουν και αυτοί το μήνυμα εν γνώσει των υπολοίπων παραληπτών)
- Ιδιαίτερη κοινοποίηση (είναι παραλήπτες του μηνύματος οι οποίοι θα λάβουν και αυτοί το μήνυμα χωρίς όμως οι άλλοι παραλήπτες να το γνωρίζουν)
- Θέμα (σύντομη περιγραφή του μηνύματος)
- Επισυνάψεις (Αρχεία τα οποία αποστέλλονται μαζί με το μήνυμα και τα οποία μπορεί να είναι προγράμματα ή αρχεία δεδομένων εφαρμογών όπως το excel, το word κλπ)
- Σήμανση (Υψηλή ή Κανονική ή Χαμηλή)
- Κείμενο (Το κύριο κείμενο του μηνύματος)
- Απόδειξη παραλαβής

露

• Ένα μήνυμα προκειμένου να αποσταλεί τοποθετείται στα εξερχόμενα (outbox) και όταν ολοκληρωθεί η στα εξερχόμενα (outbox) και όταν ολοκληρωθεί η ιδιοποδήθηση του Περιοπεσίμενα...<br>αποστολή τοποθετείται στα απεσταλμένα (sent items).

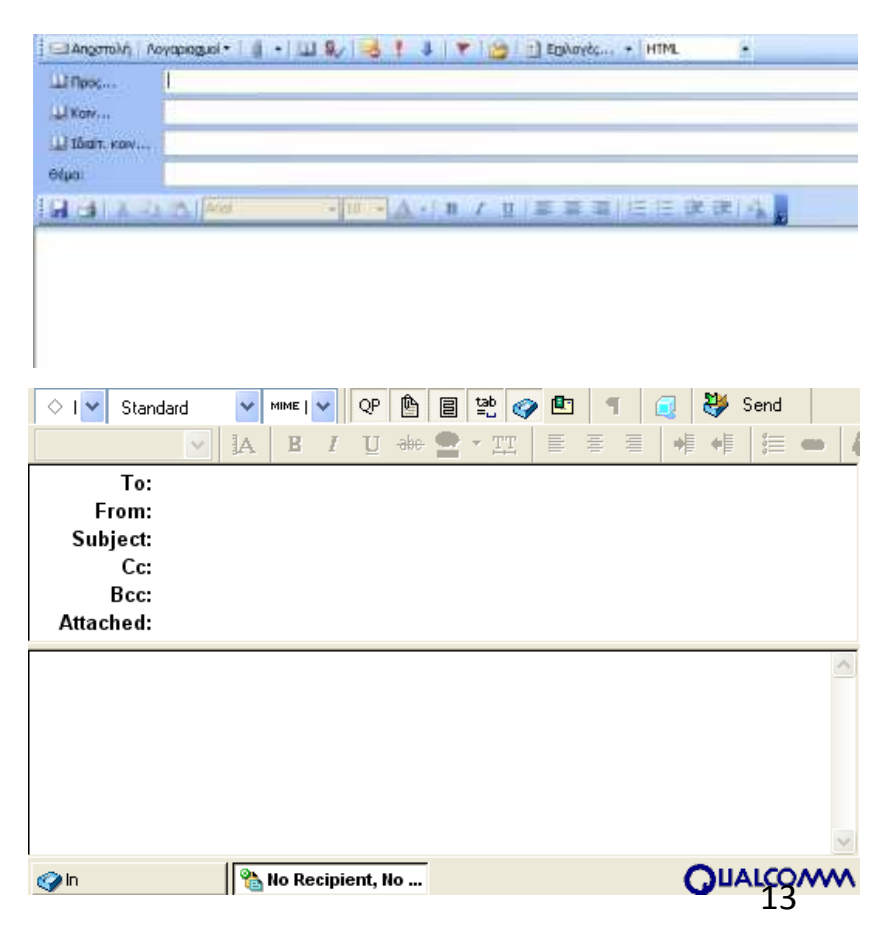

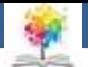

# **Email Netiquette**

- Όχι κενό Subject line
- Subject line με σαφές περιεχόμενο
- Όχι όλα κεφαλαία
- Σύντομα μηνύματα
- Όχι μεγάλα συνημμένα
- Αποφυγή μορφοποιήσεων
- Συμπερίληψη πολλών σιευθύνσεων στο To:
- Έλεγχος για ορθογραφικά και γραμματικά λάθη
- Αποφυγή αποστολής αρχείων Office (doc, xls, ppt)

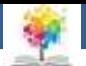

## **SPAM**

- To SPAM αναφέρεται στα αυτόκλητα ηλεκτρονικά μηνύματα τα οποία στέλνονται σε μεγάλες ποσότητες προκειμένου να διαφημίσουν προϊόντα και υπηρεσίες σε αποδέκτες οι οποίοι δεν το είχαν ζητήσει.
- Σε πολλές περιπτώσεις οι λίστες emails που χρησιμοποιούν οι spammers δημιουργούνται ψάχνοντας email διευθύνσεις σε ιστοσελίδες, στο IRC, σε newsgroups και σε chat rooms.
- Λόγω του ότι το Internet είναι ένα δημόσιο δίκτυο η αντιμετώπιση του spam χωρίς να θιχθεί ο φιλελεύθερος χαρακτήρας του είναι δύσκολος.
- Ωστόσο μπορούν να χρησιμοποιηθούν φίλτρα στα email προγράμματα τα οποία αφαιρούν τα περισσότερα spam emails.

"Two years from now, spam will be solved" Bill Gates - 2004

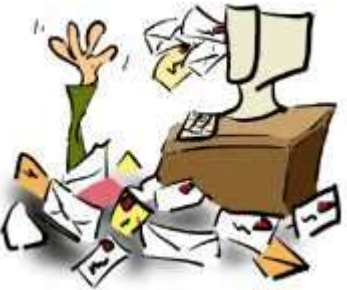

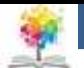

# **Πρωτόκολλο μεταφοράς αρχείων (FTP)**

- FTP = File Transfer Protocol
- Το FTP επιτρέπει την μεταφορά αρχείων από ένα Η/Υ του διαδικτύου σε έναν άλλο.
- Επιλύει προβλήματα που έχουν να κάνουν με την πιθανή διαφορετική κωδικοποίηση που χρησιμοποιεί το κάθε μηχάνημα, εντοπίζει τυχόν σφάλματα μετάδοσης και καθιστά δυνατή την επαναμετάδοση προκειμένου να διορθώσει αυτόματα τα κατεστραμμένα πακέτα πληροφοριών.
- Το FTP εγκαθιδρύει δύο συνδέσεις ανάμεσα στους επικοινωνούντες υπολογιστές μια για την μεταφορά δεδομένων και μια για πληροφορίες ελέγχου (έναρξη μεταφοράς,…). Η σύνδεση ελέγχου είναι ενεργή καθ' όλη την συνεδρία FTP ενώ η σύνδεση δεδομένων είναι ανοικτή μόνο όταν υπάρχουν δεδομένα προς μεταφορά.
- Ανώνυμο (anonymous) FTP είναι η μεταφορά αρχείων μεταξύ τοποθεσιών που δεν απαιτούν οι χρήστες να αναγνωρίζονται με κωδικό και διαδικασία σύνδεσης (log in). Το ανώνυμο FTP δεν είναι ασφαλές επειδή όλοι οι χρήστες του Internet έχουν πρόσβαση στα  $\delta$ εδομένα.<br>δεδομένα.

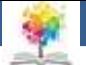

# **Απομακρυσμένη σύνδεση TELNET**

- To TELNET (Terminal NETwork) είναι ένα πρόγραμμα πελάτη διακομιστή γενικής χρήσης το οποίο επιτρέπει σε ένα χρήστη να εκτελεί κάποιο πρόγραμμα εφαρμογής σε ένα απομακρυσμένο Η/Υ σαν να βρισκόταν σε αυτόν το Η/Υ τοπικά.
- Η διαδικασία απομακρυσμένης πρόσβασης στον Η/Υ ονομάζεται remote login.
- Αυτό που βλέπει ο χρήστης στην οθόνη του είναι μια οθόνη τερματικού την οποία μπορεί να χρησιμοποιήσει προκειμένου να εισάγει εντολές τις οποίες πρόκειται να εκτελέσει το απομακρυσμένο σύστημα. 17

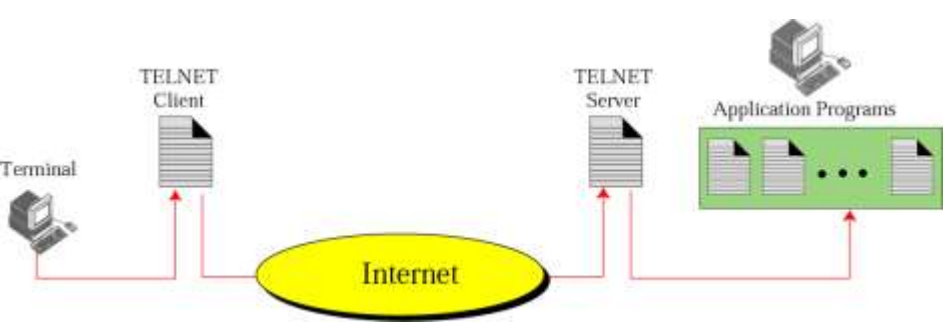

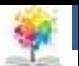

# **Παγκόσμιος ιστός WWW**

- **Κατανεμημένος τρόπος αποθήκευσης των πληροφοριών**: Αντί όλες οι πληροφορίες να φιλοξενούνται σε ένα σημείο ο κάτοχος της πληροφορίας την αποθηκεύει στα δικά του υπολογιστικά συστήματα και την κάνει διαθέσιμη στους άλλους μέσω του Internet.
- **Υπερκείμενο**: Πρόκειται για έγγραφα που περιέχουν λέξεις, φράσεις και εικόνες οι οποίες συνδέονται με άλλα έγγραφα που μπορούν να περιέχουν κείμενο ήχο και βίντεο.
- Home page: Είναι η αρχική σελίδα από ένα δικτυακό τόπο που έχει αναπτύξει ένας οργανισμός, μια επιχείρηση ή ένας μεμονωμένος χρήστης.
- HTTP (HyperText Transfer Protocol). Χρησιμοποιείται για την προσπέλαση και την μεταφορά εγγράφων του παγκόσμιου ιστού (World Wide Web). Είναι ειδικά σχεδιασμένο για την μεταφορά εγγράφων υπερκειμένου.
- Όλες οι ιστοσελίδες του διαδικτύου ξεκινάνε με το http:// διότι αυτό είναι το πρωτόκολλο το οποίο ακολουθούν οι διακομιστές web και οι φυλλομετρητές ως πελάτες προκειμένου να επικοινωνήσουν και να μεταφέρουν τις ιστοσελίδες.

"ORDINARY" HYPERTEXT

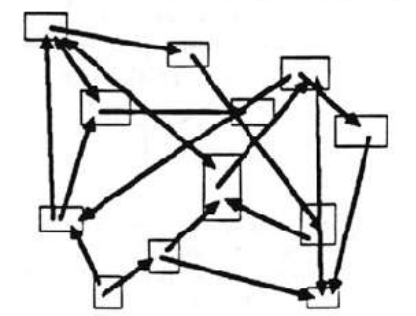

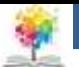

# **Τύποι εγγράφων στο Internet**<sub>1/2</sub>

• Έχουν σταθερό περιεχόμενο το οποίο δεν εξαρτάται από τον τρόπο με τον οποίο αλληλεπιδρά μαζί του ο χρήστης. Τα στατικά έγγραφα είναι γραμμένα στην γλώσσα HTML.

### **Στατικά έγγραφα. Δυναμικά έγγραφα**

• Είναι προγράμματα τα οποία βρίσκονται στον διακομιστή. Ο χρήστης μέσω του φυλλομετρητή ζητά την εκτέλεση των προγραμμάτων τα οποία εκτελούνται στον διακομιστή και στέλνουν στον διακομιστή το αποτέλεσμα της εκτέλεσής τους με την μορφή HTML κειμένου.

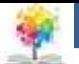

# **Τύποι εγγράφων στο Internet2/2**

### **Ενεργά έγγραφα.**

• Είναι προγράμματα τα οποία εκτελούνται στην πλευρά του φυλλομετρητή. Παράδειγμα γλώσσας η οποία επιτρέπει την σύνταξη ενεργών εγγράφων είναι η JAVA

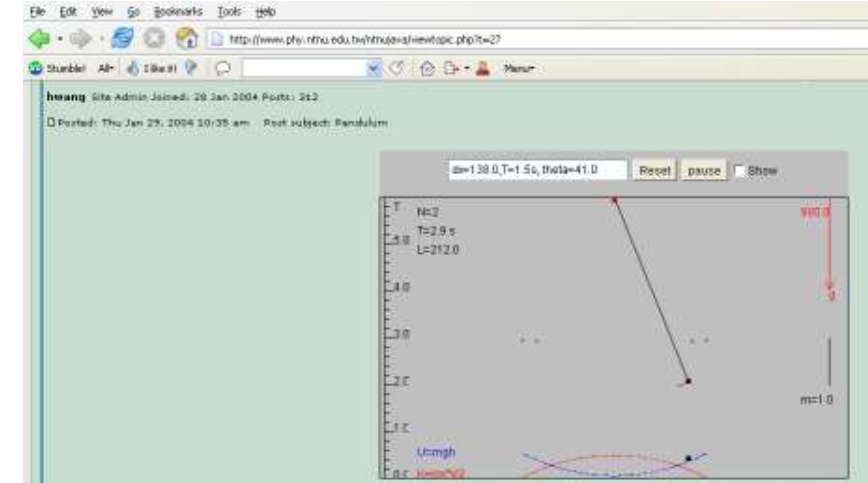

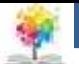

# **Τύποι εγγράφων στο Internet2/2**

### **Ενεργά έγγραφα.**

- Είναι προγράμματα τα οποία εκτελούνται στην πλευρά του φυλλομετρητή.
- Παράδειγμα γλώσσας η οποία επιτρέπει την σύνταξη ενεργών εγγράφων είναι η JAVA

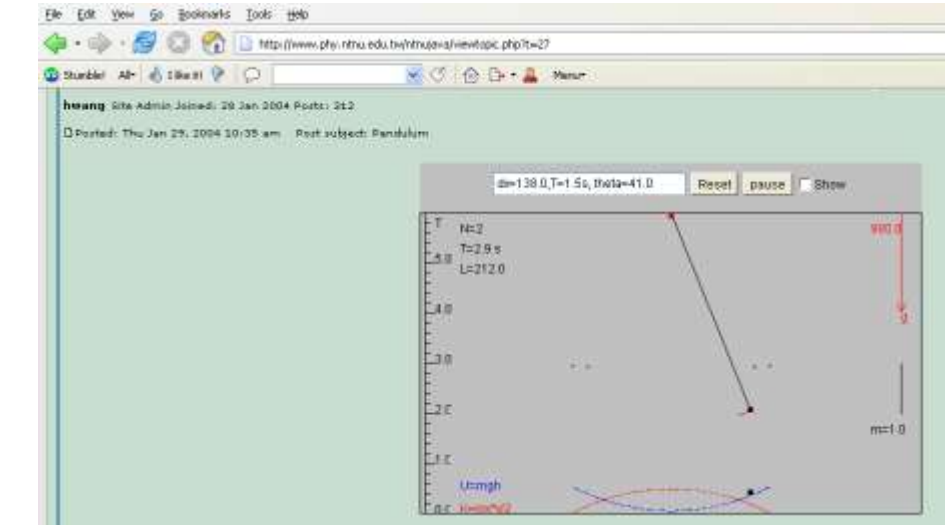

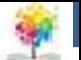

# **Μηχανές Αναζήτησης**

#### **Σημαντικότερες μηχανές αναζήτησης:**

[http://www.google.com](http://www.teoma.com/)

[http://www.teoma.com](http://www.teoma.com/)

[http://www.yahoo.com](http://www.teoma.com/)

[http://www.alltheweb.com](http://www.teoma.com/)

[http://www.astalavista.com](http:///)

[http://www.lycos.com](http://www.teoma.com/)

[http://www.webcrawler.com](http://www.webcrawler.com/)

[http://www.msn.com](http://www.msn.com/)

[http://www.infoseek.com](http://www.infoseek.com/)

[http://www.excite.com](http://www.excite.com/)

[http://www.hotbot.com](http://www.hotbot.com/)

Οι μηχανές αναζήτησης είναι προγράμματα τα οποία μπορεί να καλέσει κάποιος μέσω της επίσκεψής του σε μια ιστοσελίδα προκειμένου να αναζητήσει σχετικές με κάποιο συνδυασμό λέξεων σελίδες.

Η δημοφιλής μηχανή αναζήτησης Google

Αράχνες (spiders): Είναι ένα τμήμα μιας μηχανής αναζήτησης που περιπλανιέται στο παγκόσμιο ιστό αποθηκεύοντας τα URLs και αρχειοθετώντας τις λέξεις κλειδιά για κάθε ιστοσελίδα που συναντά. Αναφέρεται επίσης και με τα ονόματα robot και crawler.

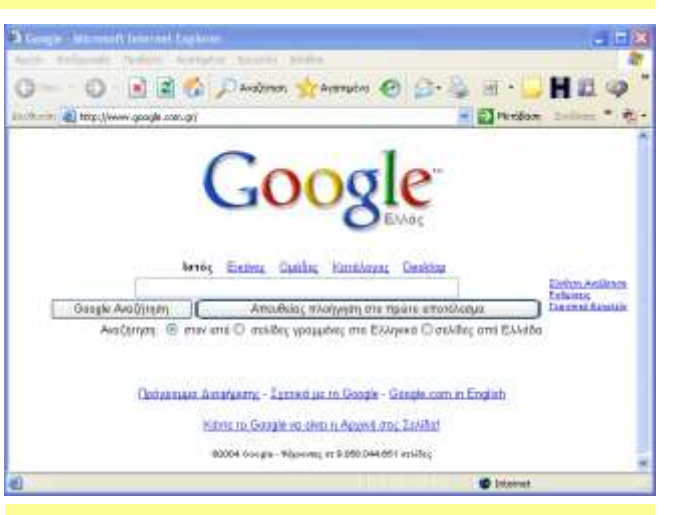

Το έτος 2004 οι ιστοσελίδες του διαδικτύου υπολογίστηκε ότι ήταν περισσότερες από 8.000.000.000 22

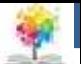

# **Προχωρημένη αναζήτηση**

- + (και οι δύο όροι να εμφανίζονται στα αποτελέσματα. Π.χ. Πρέβεζα + ΤΕΙ)
- - (ο όρος μετά το να μην εμφανίζεται στα αποτελέσματα. Π.χ. Παναθηναϊκός -Μπάσκετ)
- " " (το κείμενο εντός των εισαγωγικών να βρίσκεται αυτούσιο. Π.χ. "ΤΕΙ ΗΠΕΙΡΟΥ")
- NEAR, FAR, BEFORE (όχι σε όλες τις μηχανές αναζήτησης)

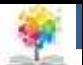

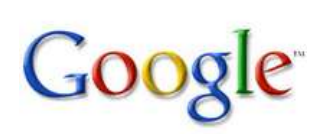

- Googol =  $10^{100}$
- Αριθμητικές εκφράσεις
- Μετατροπές συναλλάγματος
- Ορισμοί
- Fuzzy search (~music player  $\rightarrow$  music player, mp3 player, audio player)
- Αναζήτηση σε τίτλους μόνο ιστοσελίδων (intitle: economy)
- Gmail (> 2,5GB mailbox)
- Google Earth (δορυφορικές εικόνες)
- 

#### Calculator

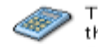

To use Google's built-in calculator function, simply enter the calculation you'd like done into the search box and hit the Enter key or click on the Google Search button. The calculator can solve math problems involving basic arithmetic, more complicated math, units of measure and conversions, and physical constants. Try one of the sample expressions below, or refer to our complete instructions for help in building your own.

These sample queries demonstrate the utility and power of this new feature:

- $+ 5 + 272$
- $2<sup>n</sup>20$
- $sqrt(-4)$
- half a cup in teaspoons
- 160 pounds \* 4000 feet in Calories

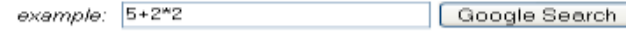

#### **Currency Conversion**

To use our built-in currency converter, simply enter the conversion you'd like done into the Google search box and hit "Enter" or click the Google Search button

Here are some sample queries:

- $\div$  3.5 USD in GBP.
- currency of Brazil in Malaysian money
- 5 British pounds in South Korean money
- 2.2 USD per gallon in INR per litre

 $3.5$  USD in GBP example:

Google Search

#### Definitions

To see a definition for a word or phrase, simply type the word "define," then a space, and then the word(s) you want defined. If Google has seen a definition for the word or phrase on the Web, it will retrieve that information and display it at the top of your search results.

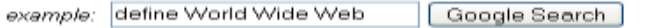

Fou can also get a list of definitions by including the special operator "define:" with no space 24<br>between it and the term you want defined. For example, the search <u>[define:World Wide Web]</u> will<br>show you a list of defini

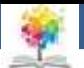

## **Προκλήσεις για τις μηχανές αναζήτησης**

- Το δίκτυο αυξάνεται σε μέγεθος γρηγορότερα από τον ρυθμό με τον οποίο οποιαδήποτε τρέχουσα τεχνολογία μπορεί να το αρχειοθετήσει
- Πολλές ιστοσελίδες ενημερώνονται συχνά γεγονός που αναγκάζει τις μηχανές αναζήτησης να τις επισκέπτονται περιοδικά.
- Τα ερωτήματα τα οποία μπορεί να θέσει κάποιος σε μια μηχανή αναζήτησης έχουν να κάνουν με την αναζήτηση για λέξεις κλειδιά και αυτό μπορεί να οδηγήσει σε πολλές περιπτώσεις σε false positives.
- Δικτυακοί τόποι οι οποίοι δημιουργούνται δυναμικά μπορεί να είναι δύσκολοι στην αρχειοθέτηση οδηγώντας σε αυτό που ονομάζεται αόρατο web.
- Κάποιες μηχανές αναζήτησης δεν ταξινομούν τα αποτελέσματα σε σχέση με το πόσο συναφή είναι με το ερώτημα αλλά σύμφωνα με το χρηματικό ποσό που λαμβάνουν από διαφημιζόμενα sites.
- Ορισμένα sites χρησιμοποιούν "κόλπα" για να ξεγελάσουν τις μηχανές αναζήτησης προκειμένου να τα εμφανίσουν στις πρώτες επιλογές σε ερωτήσεις που περιέχουν συγκεκριμένες λέξεις κλειδιά (keywords).

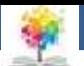

# **Βιβλιογραφία**

- 1. Forouzan B., Mosharaf F. Εισαγωγή στην επιστήμη των υπολογιστών. Εκδόσεις Κλειδάριθμος (2010)
- 2. Καρολίδης Δ., Ξαρχάκος Κ.. Εισαγωγή στην πληροφορική και στο διαδίκτυο. Εκδόσεις Άβακας (2008).
- 3. Σφακιανάκης Μ. Εισαγωγή στην πληροφορική σκέψη. Εκδόσεις Κλειδάριθμος (2003).
- 4. Τσιτμηδέλης Σ., Τικτοπούλου Ε. Εισαγωγή στην πληροφορική. Πανεπιστημιακές εκδόσεις Αράκυνθος (2009).
- 5. Γιαγλής Γ. Εισαγωγή στην πληροφορική. Γκιούρδας εκδοτική (2009).

8

- 6. Αβούρης Ν., Κουφοπαύλου Ο., Σερπάνος Δ. Εισαγωγή στους υπολογιστές. Εκδόσεις typorama (2004).
- 7. Biermann A. Σπουδαίες ιδέες στην επιστήμη των υπολογιστών. Πανεπιστημιακές εκδόσεις Κρήτης (2008).
- 8. Brookshear J.G. Η επιστήμη των υπολογιστών, μια ολοκληρωμένη παρουσίαση. Εκδόσεις Κλειδάριθμος (2009).
- 9. Ceruzzi P.E. Ιστορία της υπολογιστικής τεχνολογίας. Από τον ENIAC μέχρι το διαδίκτυο. Εκδόσεις Κάτοπτρο (2006). 26

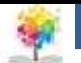

## **Σημείωμα Αναφοράς**

Copyright Τεχνολογικό Ίδρυμα Ηπείρου. Δρ. Γκόγκος Χρήστος. Πληροφορική Ι.

Έκδοση: 1.0 Άρτα, 2015. Διαθέσιμο από τη δικτυακή διεύθυνση:

[http://eclass.teiep.gr/OpenClass/courses/ACC136/](http://eclass.teiep.gr/OpenClass/courses/COMP114/)

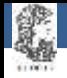

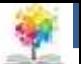

## **Σημείωμα Αδειοδότησης**

Το παρόν υλικό διατίθεται με τους όρους της άδειας χρήσης Creative Commons Αναφορά Δημιουργού-Μη Εμπορική Χρήση-Όχι Παράγωγα Έργα 4.0 Διεθνές [1] ή μεταγενέστερη. Εξαιρούνται τα αυτοτελή έργα τρίτων π.χ. φωτογραφίες, Διαγράμματα κ.λ.π., τα οποία εμπεριέχονται σε αυτό και τα οποία αναφέρονται μαζί με τους όρους χρήσης τους στο «Σημείωμα Χρήσης Έργων Τρίτων».

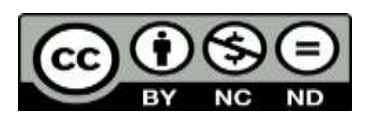

Ο δικαιούχος μπορεί να παρέχει στον αδειοδόχο ξεχωριστή άδεια να χρησιμοποιεί το έργο για εμπορική χρήση, εφόσον αυτό του ζητηθεί.

<http://creativecommons.org/licenses/by-nc-nd/4.0/deed.el>

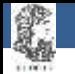

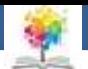

# **Τέλος Ενότητας**

### **Επεξεργασία: Ευάγγελος Καρβούνης** Άρτα, 2015

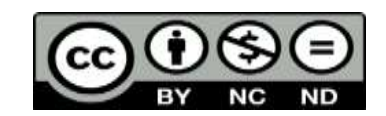

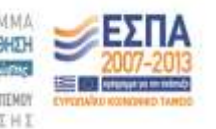

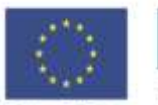

Ευρωπαϊκή Ένωση tabel Korvuvest Tagasin

Με τη συγχρηματοδότηση της Ελλάδας και της Ευρωπαϊκής Ένωση

29

## **Τέλος Ενότητας**

## Εφαρμογές του Internet

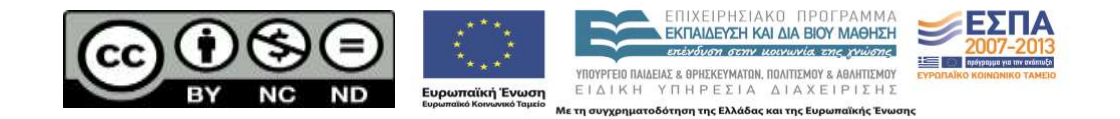